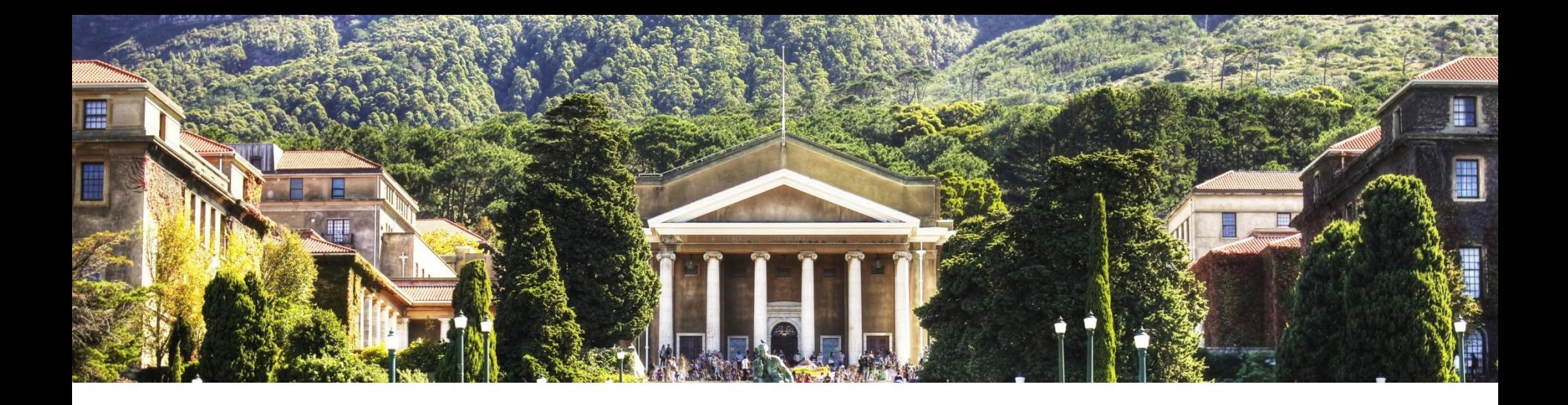

### OpenMP in ONETEP

#### Karl Wilkinson and Nicholas Hine

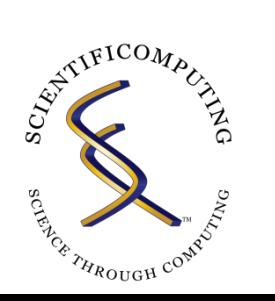

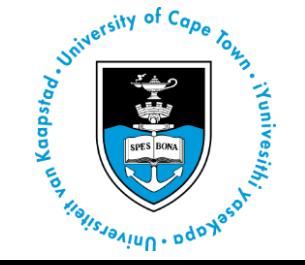

#### Hybrid MPI-OpenMP Parallelism in the ONETEP Linear-Scaling Electronic Structure Code: Application to the Delamination of **Cellulose Nanofibrils**

Karl A. Wilkinson,<sup>†</sup> Nicholas D. M. Hine,<sup>‡</sup> and Chris-Kriton Skylaris<sup>\*,†</sup>

<sup>†</sup>School of Chemistry, University of Southampton, Southampton SO17 1BJ, United Kingdom <sup>‡</sup>TCM Group, Cavendish Laboratory, University of Cambridge, JJ Thomson Avenue, Cambridge CB3 0HE, United Kingdom

ABSTRACT: We present a hybrid MPI-OpenMP implementation of Linear-Scaling Density Functional Theory within the ONETEP code. We illustrate its performance on a range of high performance computing (HPC) platforms comprising shared-memory nodes with fast interconnect. Our work has focused on applying OpenMP parallelism to the routines which dominate the computational load, attempting where possible to parallelize different loops from those already parallelized within MPI. This includes 3D FFT box operations, sparse matrix algebra operations, calculation of integrals, and Ewald summation. While the underlying numerical methods are unchanged, these developments represent significant changes to the algorithms used within ONETEP to distribute the workload across CPU cores. The new hybrid code exhibits muchimproved strong scaling relative to the MPI-only code and permits

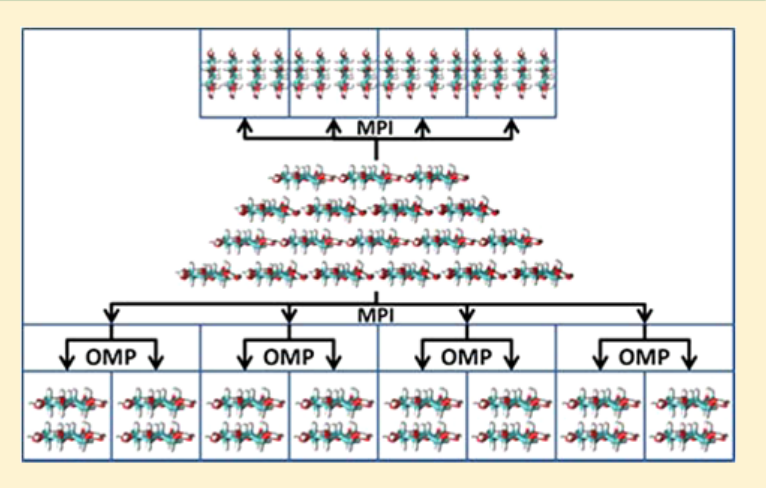

calculations with a much higher ratio of cores to atoms. These developments result in a significantly shorter time to solution than was possible using MPI alone and facilitate the application of the ONETEP code to systems larger than previously feasible. We illustrate this with benchmark calculations from an amyloid fibril trimer containing 41,907 atoms. We use the code to study the mechanism of delamination of cellulose nanofibrils when undergoing sonification, a process which is controlled by a large number of interactions that collectively determine the structural properties of the fibrils. Many energy evaluations were needed for these simulations, and as these systems comprise up to 21,276 atoms this would not have been feasible without the developments described here.

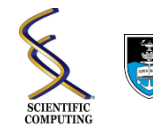

### Motivation

**Hardware is moving towards increasingly dense systems with large numbers of cores per socket.** 

**The number of cores that could be used in a ONETEP calculation was subject to restrictions, reducing potential time to solution:**

**Restriction 1: Number of MPI processes may sometimes be less than the number of cores available on a node due to insufficient memory.** 

**Restriction 2: Number of MPI processes must always be less than the number of atoms due to algorithmic restrictions.**

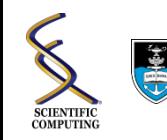

# MPI and OpenMP

#### **Message Passing Interface (MPI):**

**Each MPI "process" has its own memory space – communication of data between processes is controlled explicitly.**

#### **OpenMP:**

**Shared memory model, each thread can access the same memory.**

**"Pragma" based approach.**

```
PROGRAM HELLO
     INTEGER NTHREADS, TID, OMP GET NUM THREADS,
             OMP GET THREAD NUM
     Fork a team of threads giving them their own copies of variables
c
!$OMP PARALLEL PRIVATE(NTHREADS, TID)
Ċ
      Obtain thread number
     TID = OMP GET THREAD NUM()
     PRINT *, 'Hello World from thread = ', TID
C
     Only master thread does this
     IF (TID .EQ. 0) THEN
       NTHREADS = OMP GET NUM THREADS()
       PRINT *, 'Number of threads = ', NTHREADS
      END IF
     All threads join master thread and disband
! SOMP END PARALLEL
      END
```
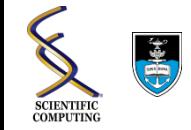

## MPI and OpenMP

#### **Hybrid MPI/OpenMP reflects hardware layout:**

**MPI to distribute work across nodes and**

**OpenMP to distribute work between cores on a node.**

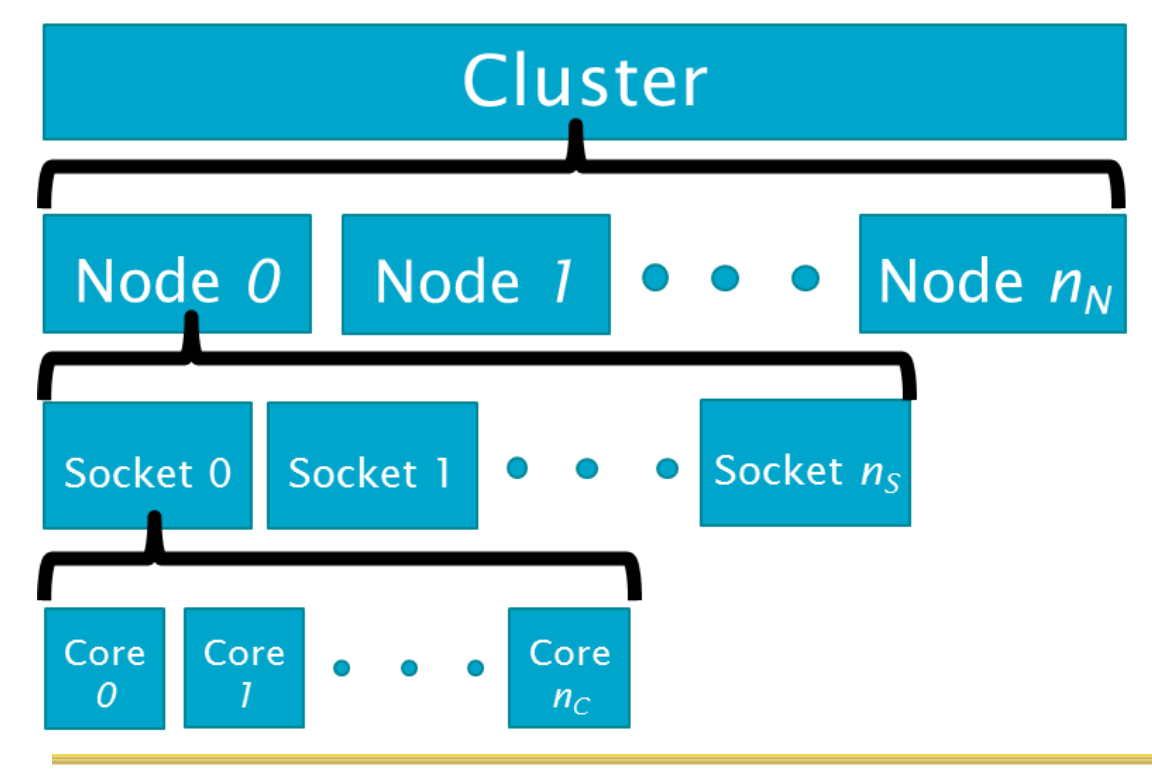

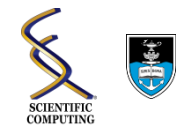

# OpenMP paradigms in ONETEP

- 
- 
- 3. Thread blocking **19. ISOMP CRITICAL**

1. Thread creation **1. SOMP PARALLEL DO** 2. Thread merging 150MP END PARALLEL

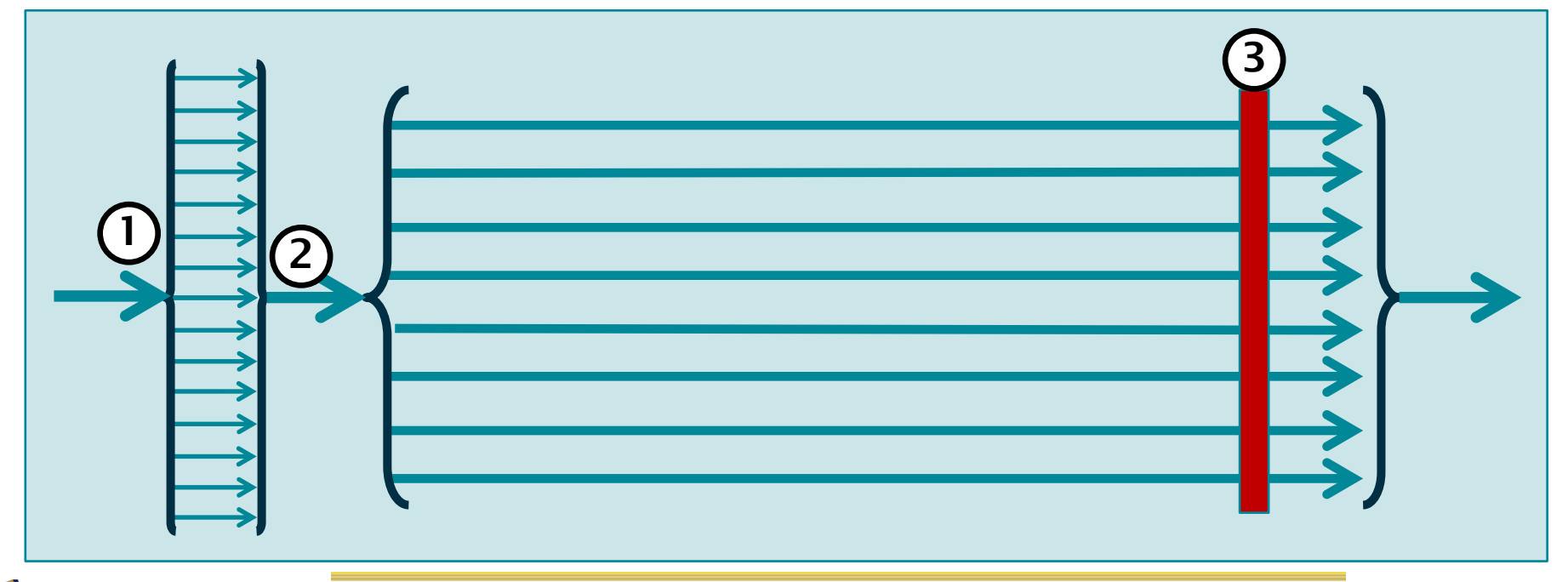

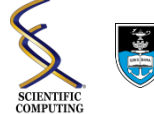

# OpenMP Targets in ONETEP

- 1. General parallel operations: sparse linear algebra and simulation cell FFTs
- 2. Operations on batches of FFT boxes
- 3. Operations on FFT boxes

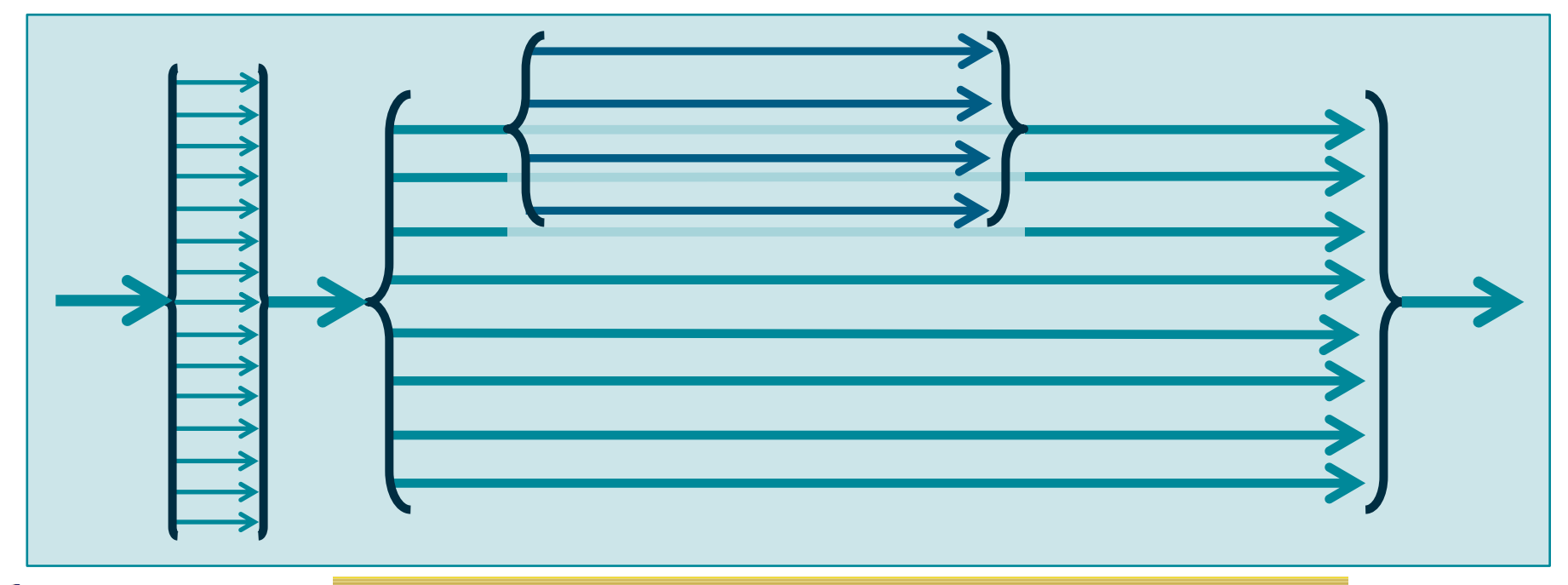

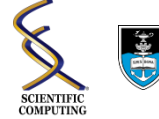

### FFT Box Operations

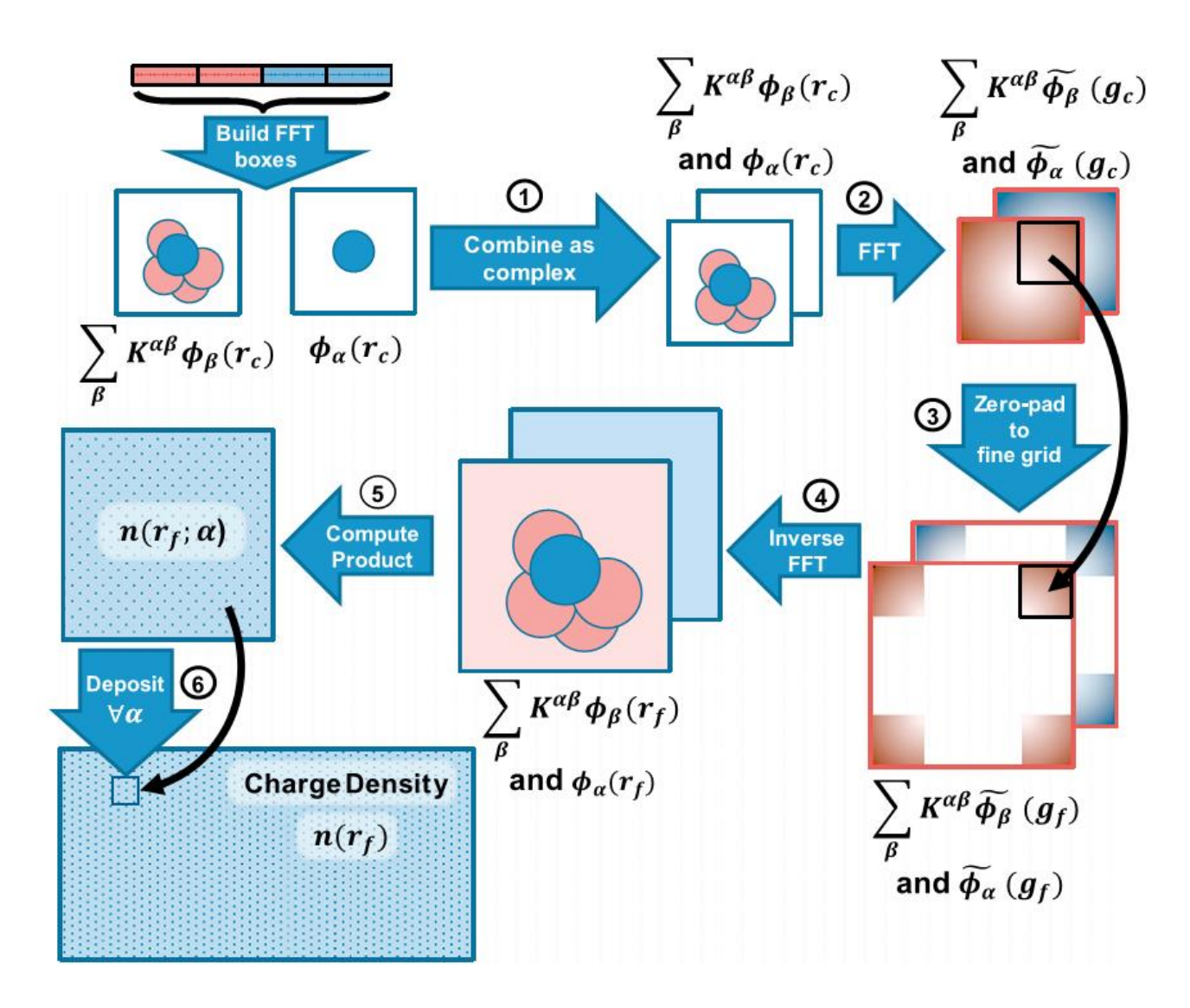

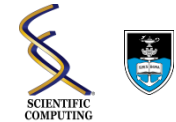

### FFT Box Operations

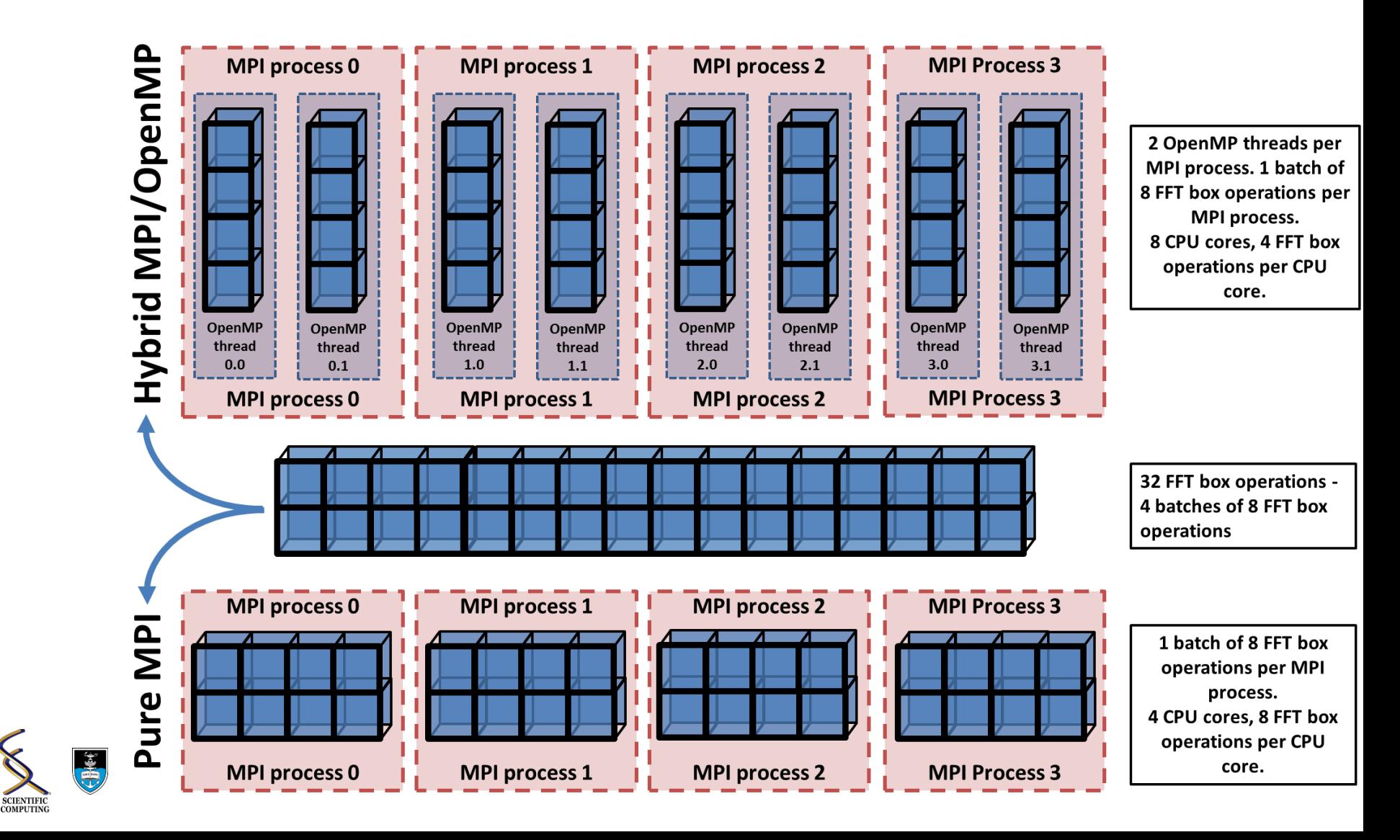

# Practical Considerations

#### **Compilation**

- Enable threading in MPI library
	- At time of MPI library compilation (--enable-mpi-thread-multiple for OpenMPI)
- FFT library
	- Enable threading during library compilation (--enable-openmp)
	- Link to threaded FFTW in ONETEP config file (-lfftw3\_omp -lfftw3 –lm)
- Use OpenMP during ONETEP compilation:
	- Intel: -openmp
	- Gnu: -fopenmp
	- PGI: -mp

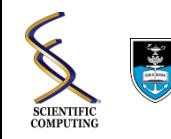

## Practical Considerations

#### **ONETEP Keywords**

- 
- 
- *3. Operations on FFT boxes threadsperfftbox*

**1. General parallel operations: threadsmax and threadspercellfft 2. Operations on FFT box batches: threadsnumfftboxes and fftboxbatchsize**

**4. Communications: comms\_group\_size**

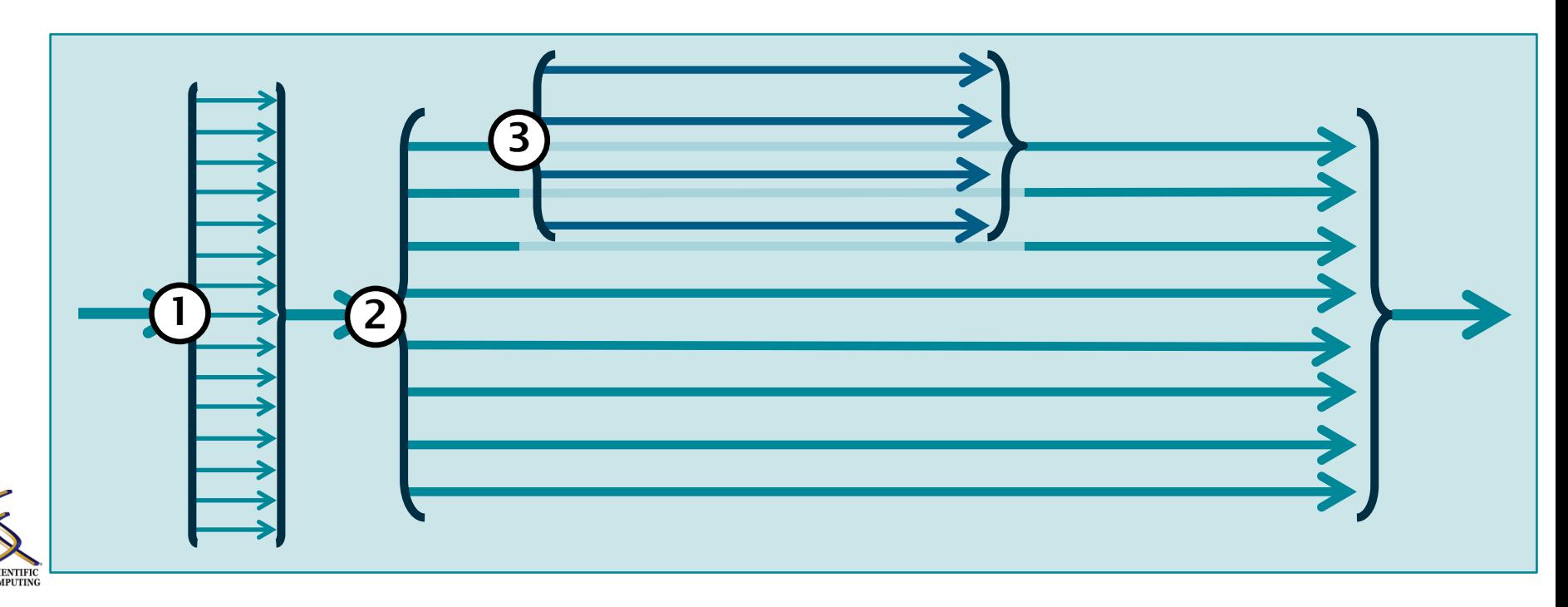

## Practical Considerations

#!/bin/bash --login

#### **Job Submission**

**Machine dependent, typically well documented**

# PBS job options (name, compute nodes, job time) **ARCHER example:** #PBS -N Example MixedMode Job #PBS -1 select=128  **128 Nodes, 3072 cores** #PBS -1 walltime=6:0:0  **4 OpenMP threads per MPI**  # Replace [budget code] below with your project code (e.g. t01) #PBS -A [budget code]  **process** # Make sure any symbolic links are resolved to absolute path export PBS\_O\_WORKDIR=\$(readlink -f \$PBS\_O\_WORKDIR) # Change to the direcotry that the job was submitted from # (remember this should be on the /work filesystem) cd \$PBS\_O\_WORKDIR # Set the number of threads to 4  **Oversubscription** There are 4 OpenMP threads per MPI process export OMP NUM THREADS=4  **Crossing NUMA regions** # Launch the parallel job Using  $128*6 = 768$  MPI processes  **(Non-uniform memory access)**# 6 MPI processes per node 3 MPI processes per NUMA region 4 OpenMP threads per MPI process aprun -n 768 -N 6 -S 3 -d 4 ./my\_mixed\_executable.x arg1 arg2 > my\_stdout.txt

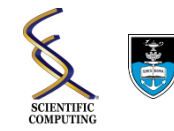

**Avoid:**

# Strong Scaling

- Increase number of cores for a fixed system size
- Direct measure of performance
- Tested for different ratios of MPI processes to OpenMP threads for multiple systems containing ~4000 atoms

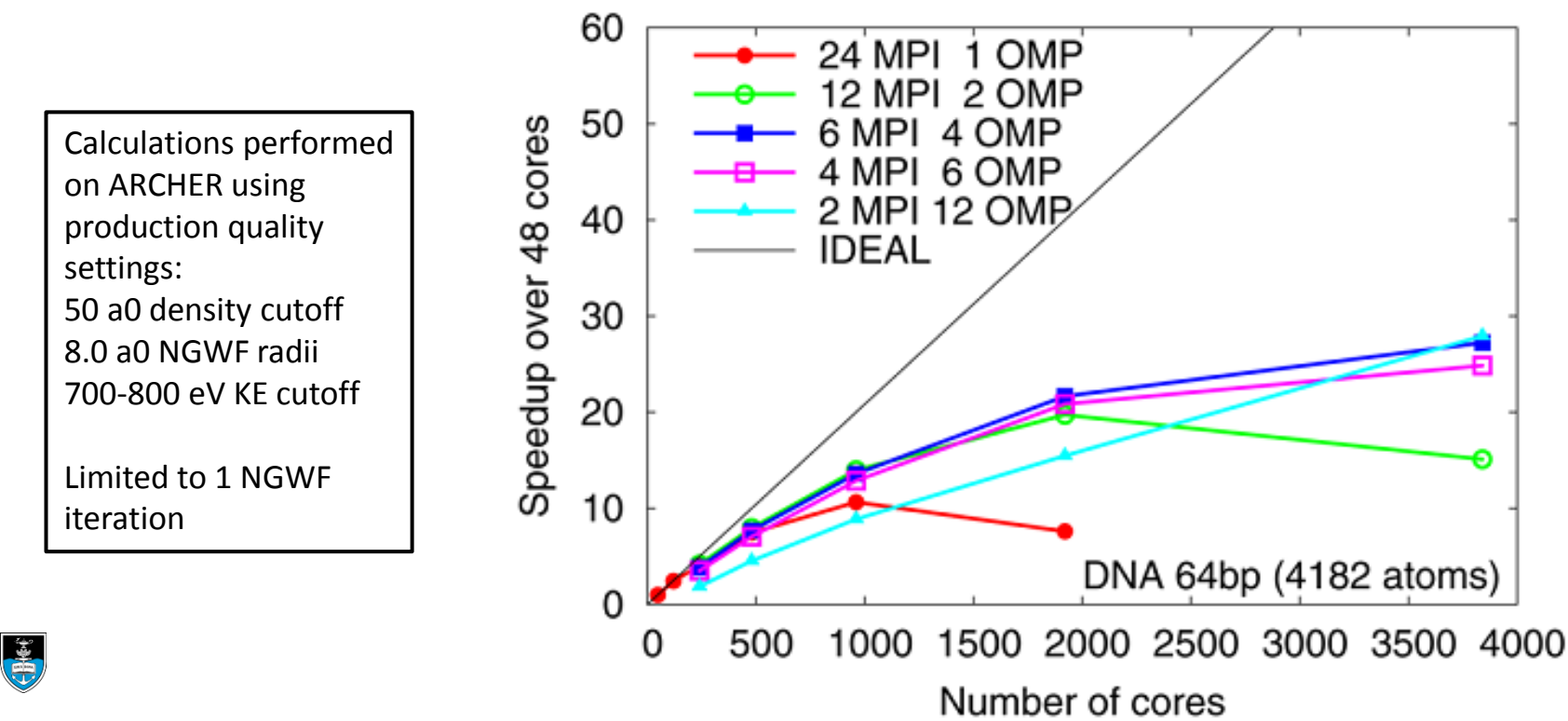

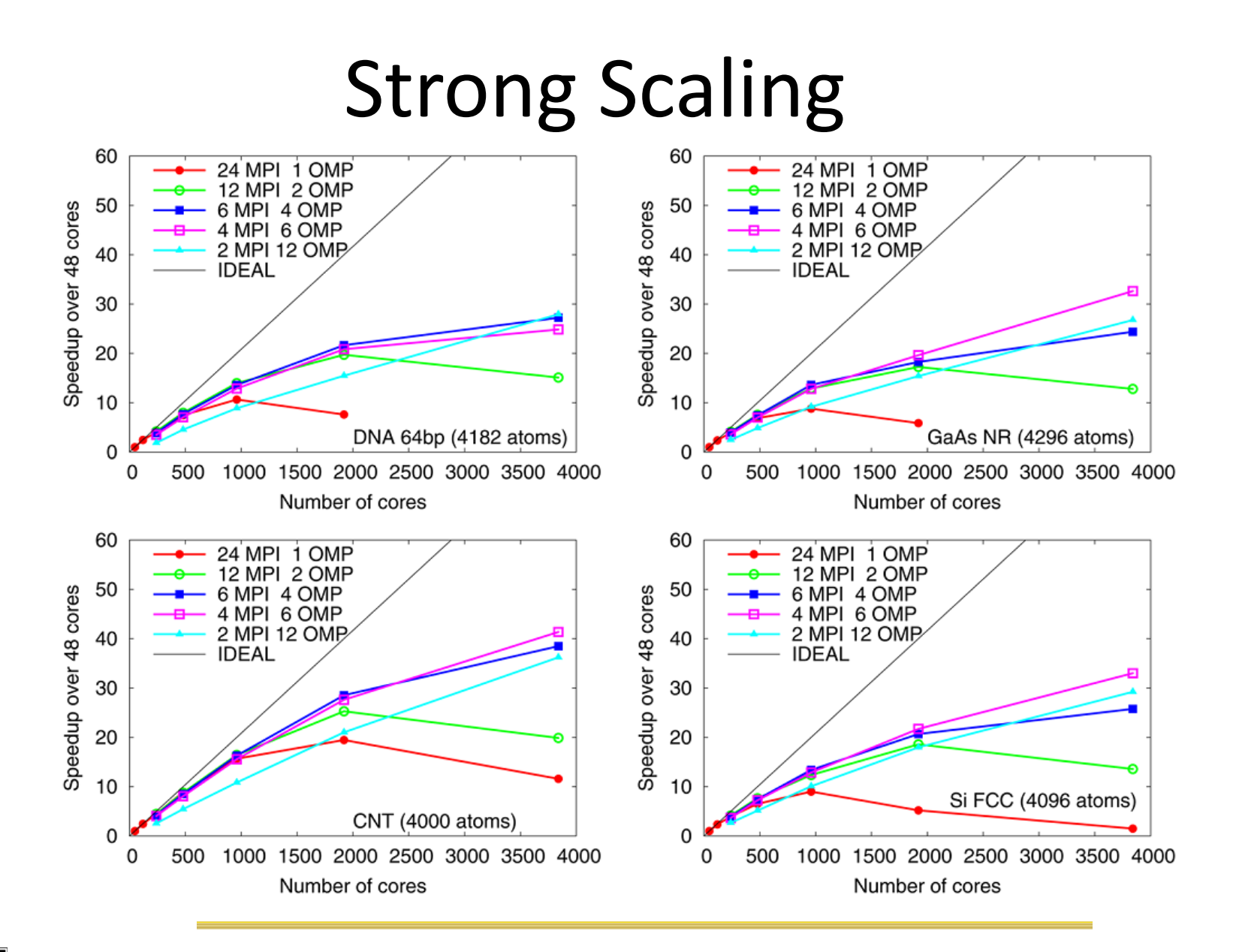

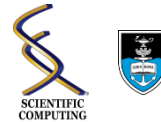

# Parallel Efficiency

- Compare performance against the ideal, given the number of cores used
- Target is >50%

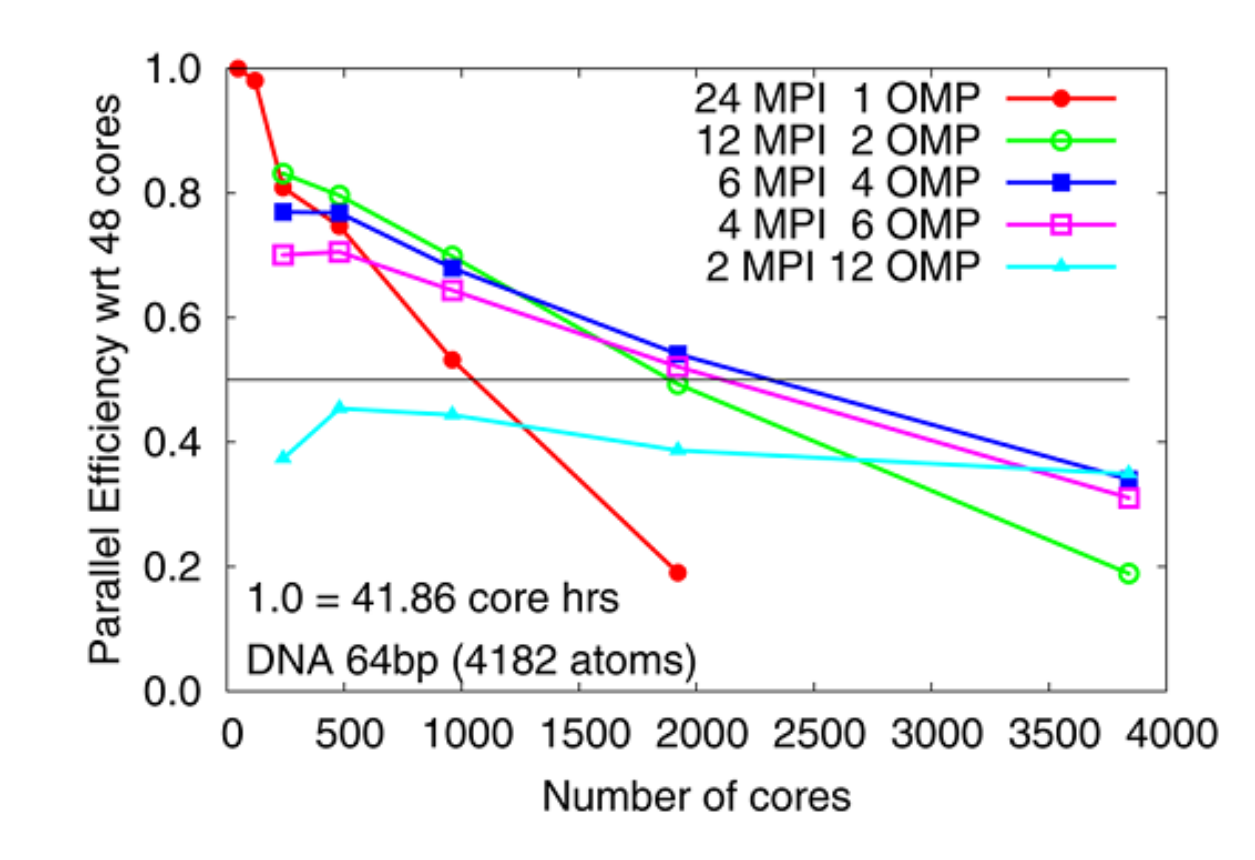

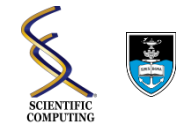

### Parallel Efficiency

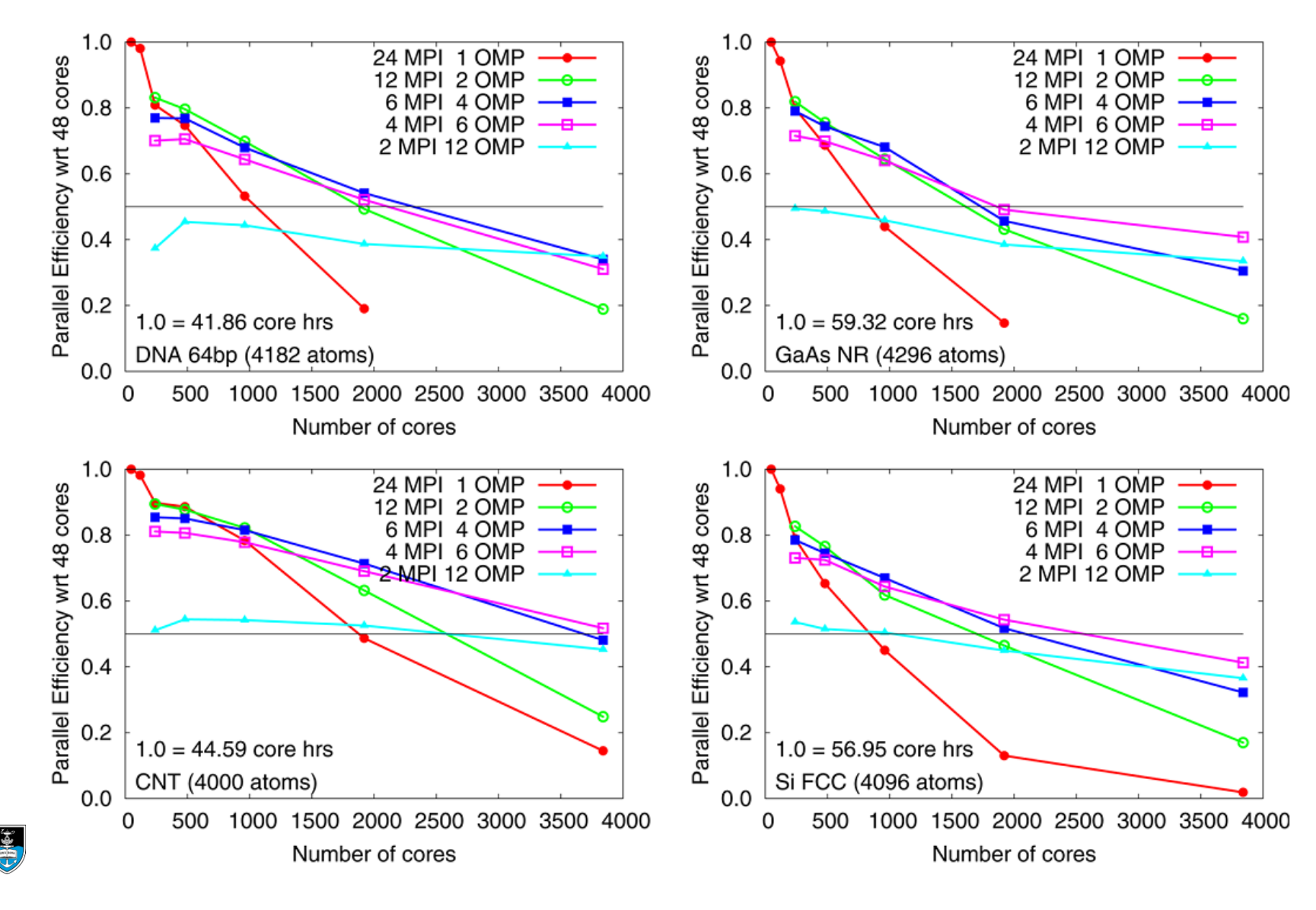

**SCIENTIFIC**<br>COMPUTING

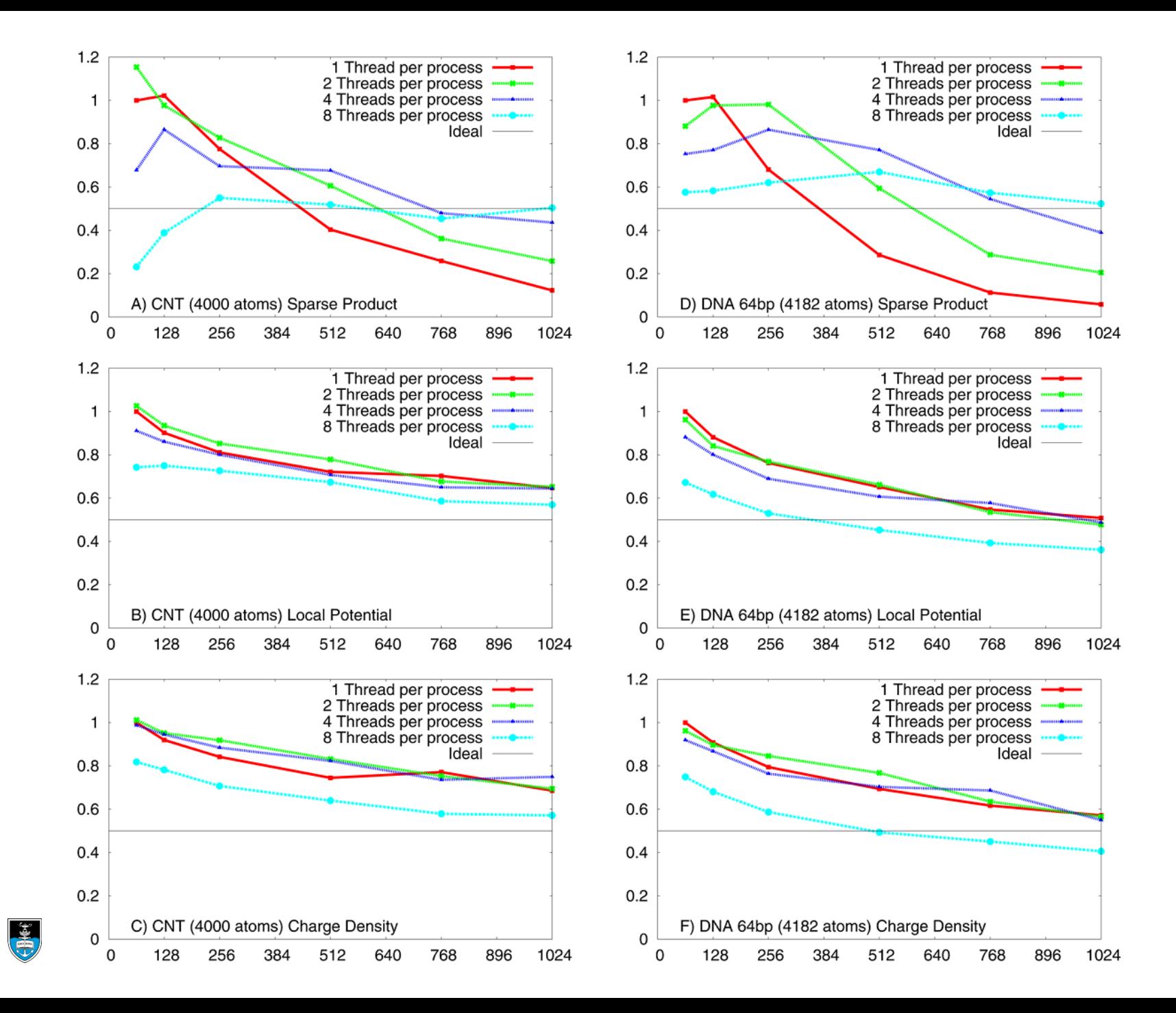

**SCIENTIFI COMPUTING** 

## Performance: Large Systems

#### **a) 13,969 atom beta amyloid fibril on BlueJoule**

- Large difference in performance as pure MPI cannot use all cores on a node due to memory restriction.
- Pure MPI can only be executed on up to 8192 cores.

#### **b) 41,907 atom beta amyloid fibril on BlueJoule**

Pure MPI does not scale to this level

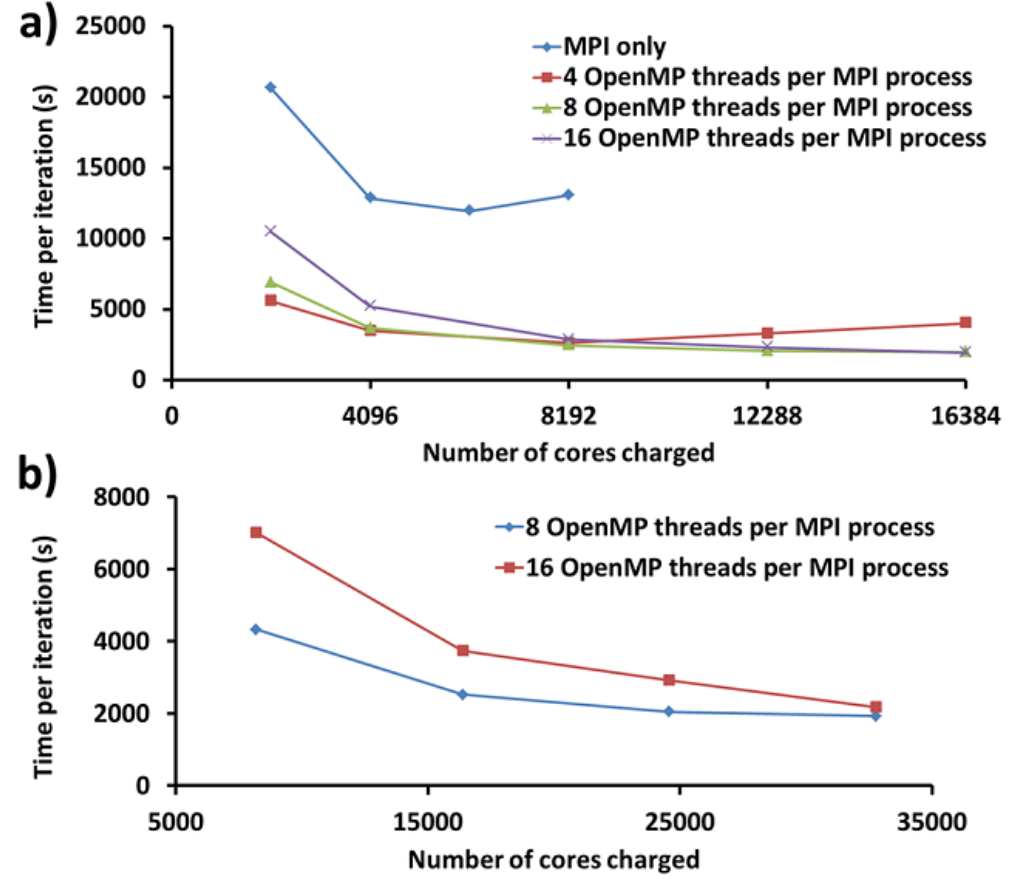

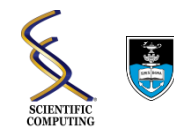

# Summary

- Eases restrictions on number of atoms per core
- Significantly increases the scale of ONETEP calculations
- Parallel efficiency is system dependent: More ordered = more efficient
- Reduces time to solution for a given problem, but requires more cores.
	- May be more efficient to run jobs in parallel, each on fewer cores.
	- Overall benefit of using large numbers of cores depends on costing model at HPC center: Develop execution model.
- Still work to do:
	- Further optimization
	- "Data parallel" code
	- Intel Xeon Phi

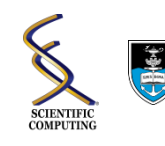

# Charging on TITAN: The TITAN hour

• One node hour = 30 TITAN hours

- 16 CPU compute units (Shared FP scheduler)
- 14 GPU compute units (Streaming Multiprocessors)

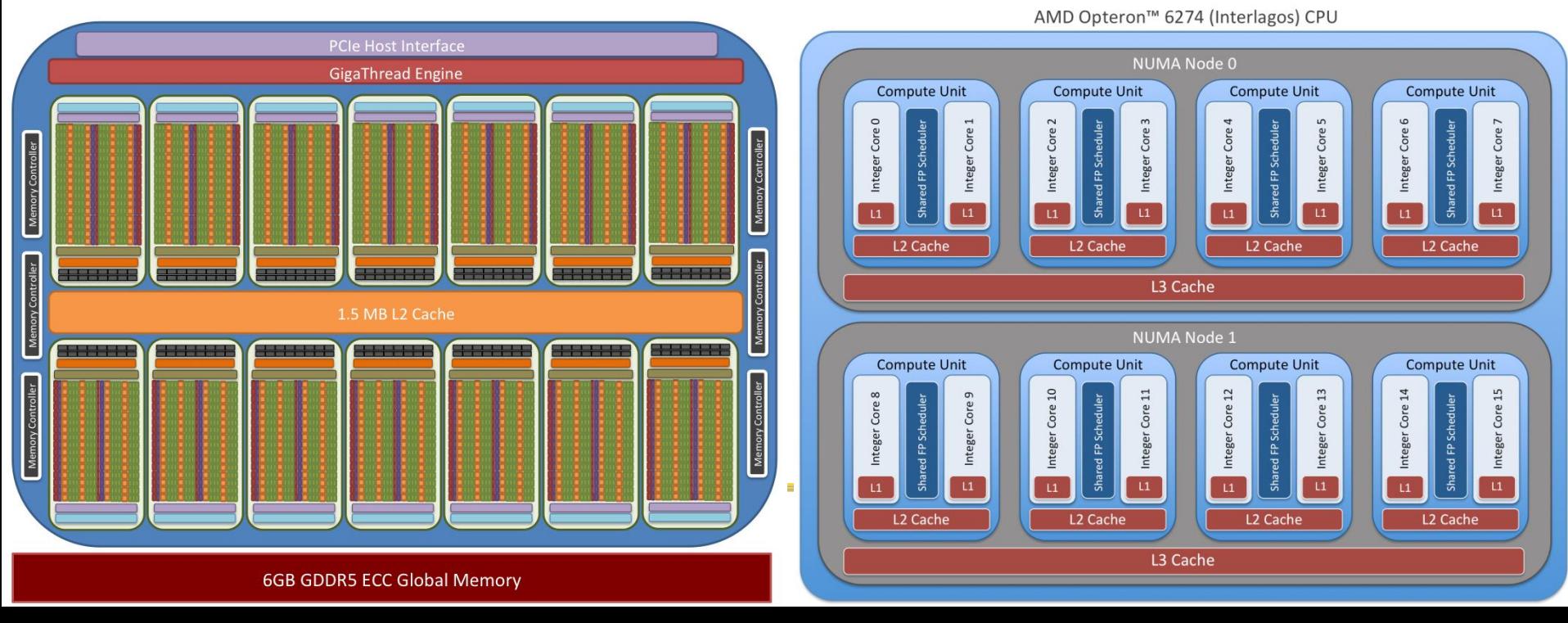

#### Cost vs Time

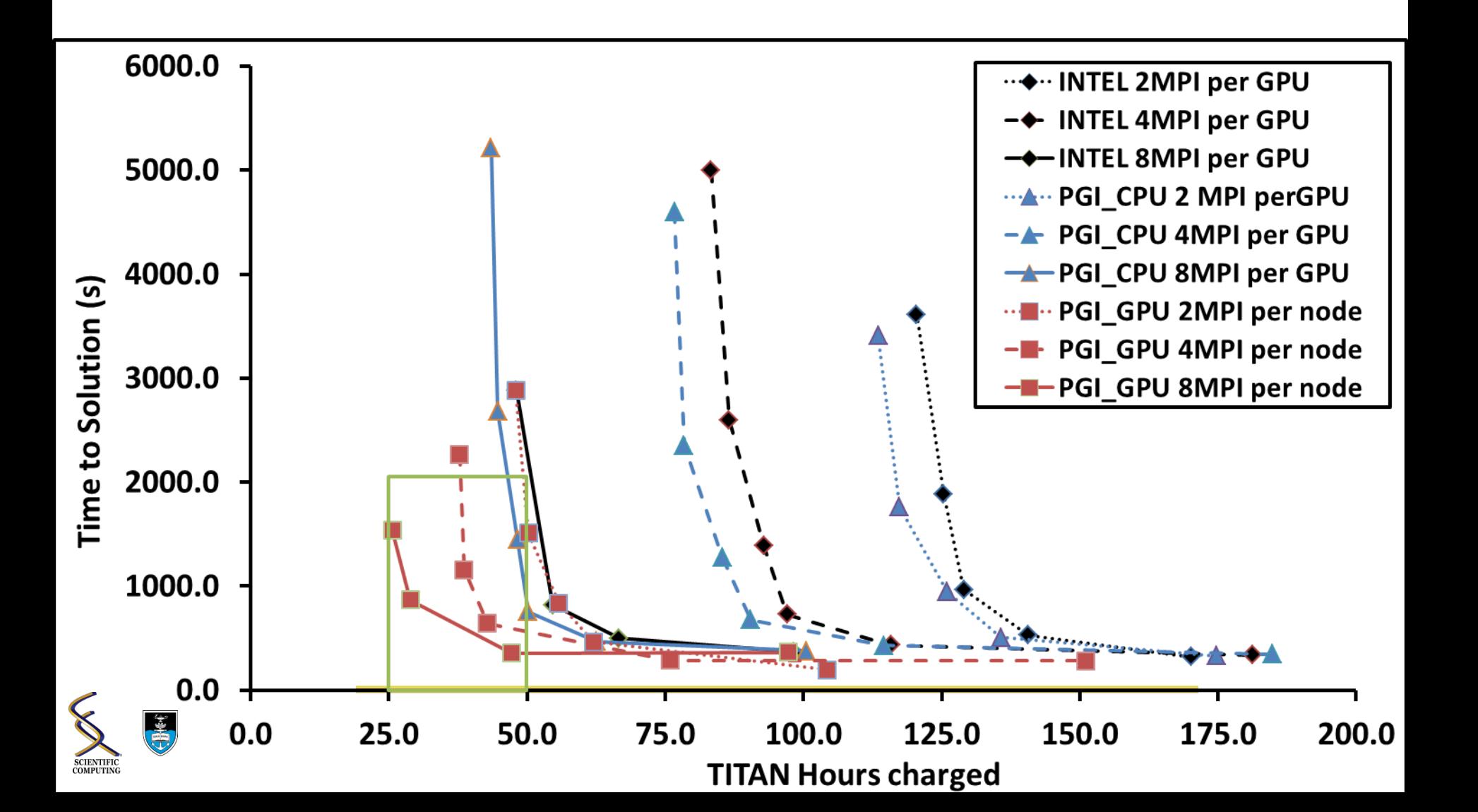

#### **Cost vs Time**

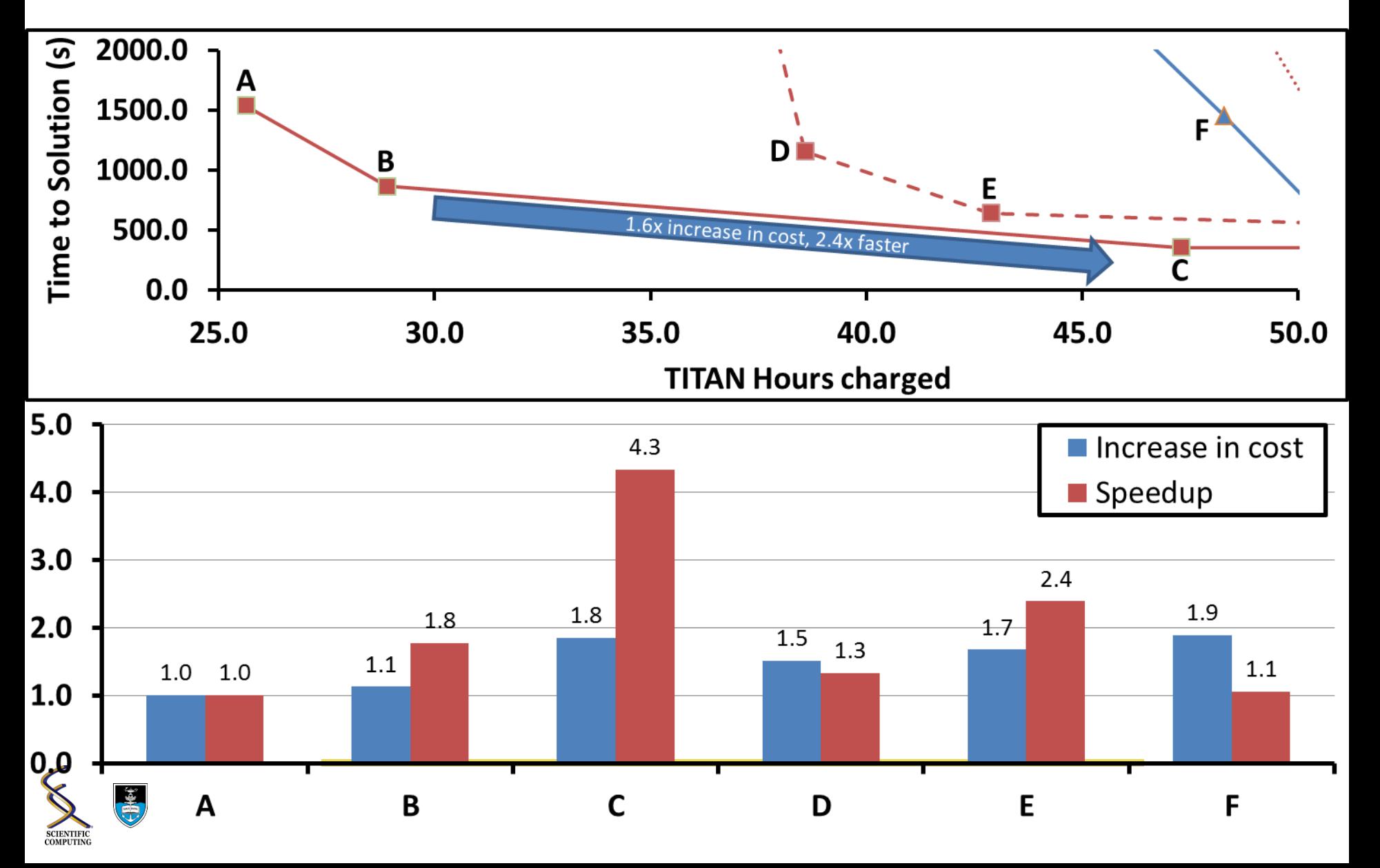